# Construction d'un métamodèle à sorties fonctionnelles

Benjamin Auder

CEA - UPMC

6 octobre 2009

<span id="page-0-0"></span>Thèse depuis  $02/2008$ 

Directeur de thèse : Gérard Biau (UPMC) Encadrant CEA : Bertrand Iooss (CEA)

#### Contexte industriel global

Cadre : durée de vie des cuves.

 $\rightarrow$  Diverses séquences d'accidents envisagées ...

 $But:$  majorer la probabilité de chaque accident répertorié.

### Contexte industriel global

Cadre : durée de vie des cuves.

 $\rightarrow$  Diverses séquences d'accidents envisagées ...

 $But:$  majorer la probabilité de chaque accident répertorié.

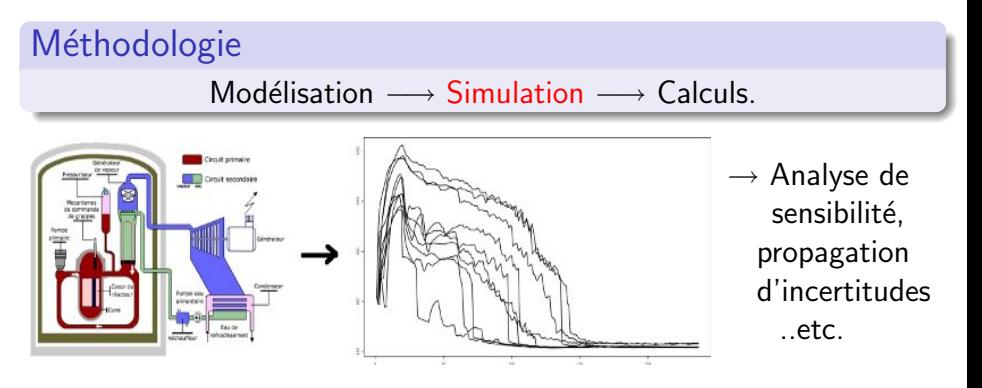

### Contexte industriel global

Cadre : durée de vie des cuves.

 $\rightarrow$  Diverses séquences d'accidents envisagées ...

 $But:$  majorer la probabilité de chaque accident répertorié.

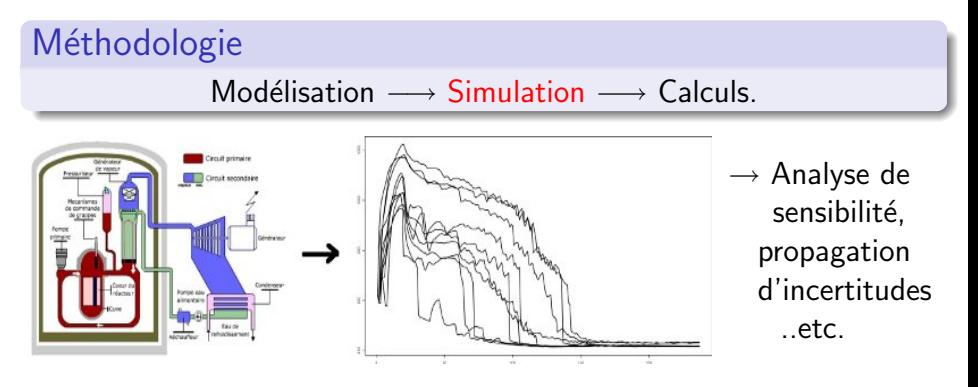

Améliorer la phase simulation, pour effectuer des calculs plus fiables.

# Motivations au DER/SESI/LCFR

# Cathare (CEA)

Code thermo-hydraulique coûteux en temps, déterminant les ´evolutions temporelles de param`etres physiques dans l'espace annulaire de la cuve.

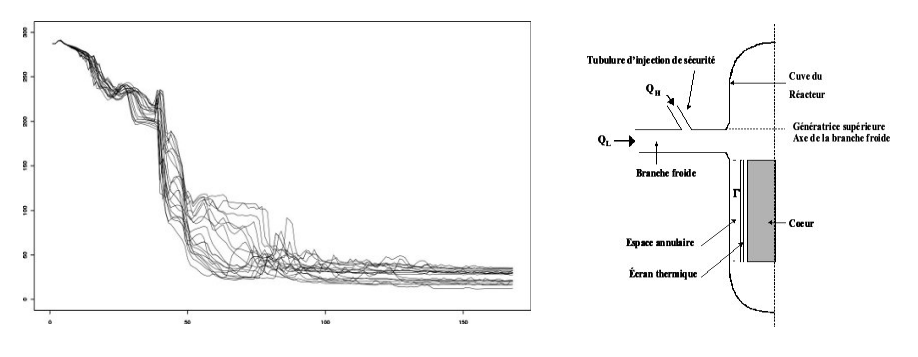

 $FIG.:$  Transitoires de température. Fig.: Zone modélisée

Benjamin Auder (CEA - UPMC) Métamodèle fonctionnel 6 octobre 2009 3 / 40

 $N$  couples  $(x_i, y_i)$  connus :

- Entrées  $x_i \in \mathbb{R}^p = \text{\'etat initial du système physical}$
- Sorties  $y_i \in \mathcal{C}([a, b], \mathbb{R}) =$  évolution des paramètres physiques.

 $Objectif$ : prédiction de données fonctionnelles via un métamodèle :

 $y^{\text{new}} \simeq \varphi(x^{\text{new}})$ .

 $N$  couples  $(x_i, y_i)$  connus :

- Entrées  $x_i \in \mathbb{R}^p = \text{\'etat initial du système physical}$
- Sorties  $y_i \in \mathcal{C}([a, b], \mathbb{R}) =$  évolution des paramètres physiques.

*Objectif* : prédiction de données fonctionnelles via un métamodèle :

$$
y^{\text{new}} \simeq \varphi(x^{\text{new}}).
$$

#### Hypothèse

Les sorties peuvent être divisées en  $k$  groupes.

 $\Rightarrow$  II faut retrouver ces groupes.

 $N$  couples  $(x_i, y_i)$  connus :

- Entrées  $x_i \in \mathbb{R}^p = \text{\'etat initial du système physical}$
- Sorties  $y_i \in \mathcal{C}([a, b], \mathbb{R}) =$  évolution des paramètres physiques.

 $Objectif$ : prédiction de données fonctionnelles via un métamodèle :

 $y^{\text{new}} \simeq \varphi(x^{\text{new}})$ .

#### Hypothèse

Les sorties peuvent être divisées en  $k$  groupes.

 $\Rightarrow$  II faut retrouver ces groupes.

Cas "facile" :  $y_i \in \mathbb{R}^d$ 

 $\Rightarrow$  Représenter une fonction avec d réels.. Puis apprentissage statistique classique.

 $N$  couples  $(x_i, y_i)$  connus :

- Entrées  $x_i \in \mathbb{R}^p = \text{\'etat initial du système physical}$
- Sorties  $y_i \in \mathcal{C}([a, b], \mathbb{R}) =$  évolution des paramètres physiques.

 $Objectif$ : prédiction de données fonctionnelles via un métamodèle :

 $y^{\text{new}} \simeq \varphi(x^{\text{new}})$ .

### Hypothèse

Les sorties peuvent être divisées en  $k$  groupes.

⇒ Il faut retrouver ces groupes.

Cas "facile" :  $y_i \in \mathbb{R}^d$ 

 $\Rightarrow$  Représenter une fonction avec d réels.. Puis apprentissage statistique classique.

Puis *reconstruction* 

Benjamin Auder (CEA - UPMC) Métamodèle fonctionnel 6 octobre 2009 4 / 40

#### **[Clustering](#page-10-0)**

- Motivations et difficultés
- **O** [Distance "Commute-Time"](#page-19-0)
- [Clustering sur une matrice de distances](#page-28-0)

#### Réduction de la dimension

- [Objectifs](#page-32-0)
- **•** [Riemaniann Manifold Learning](#page-37-0)

#### **[Applications](#page-45-0)**

- **[Fonction dont l'expression est connue](#page-45-0)**
- Jeux de données réels (cathare)

#### **[Clustering](#page-10-0)**

#### • Motivations et difficultés

- [Distance "Commute-Time"](#page-19-0)
- **[Clustering sur une matrice de distances](#page-28-0)**

#### Réduction de la dimension

- [Objectifs](#page-32-0)
- **•** [Riemaniann Manifold Learning](#page-37-0)

#### **[Applications](#page-45-0)**

- [Fonction dont l'expression est connue](#page-45-0)
- <span id="page-10-0"></span>• Jeux de données réels (cathare)

## Exemple : 100 transitoires de température

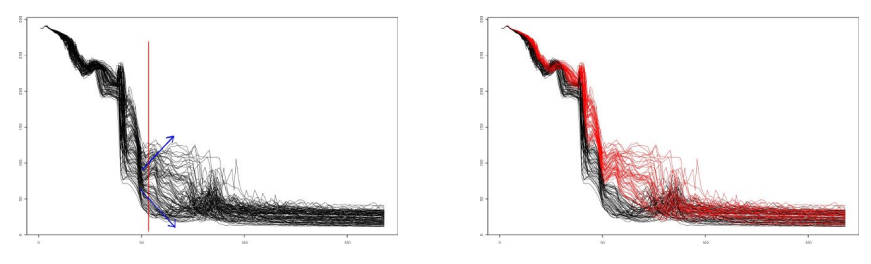

Fig.: Deux groupes de courbes ?

## Exemple : 100 transitoires de température

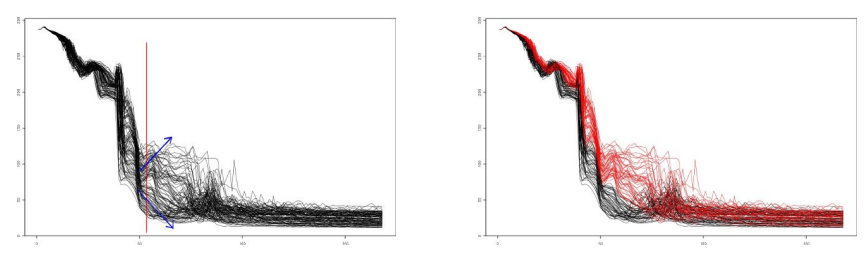

Fig.: Deux groupes de courbes ?

- $\rightarrow$  Regroupement des courbes aux caractéristiques similaires :
	- **o** différents types de comportements physiques ;
	- meilleure modélisation dans chaque cluster.

Pas de clusters trop petits.

- Pas de clusters trop petits.
- $\bullet$  Clusters sur les entrées  $x_i$  ? Nombre de clusters ? Possibilité : validation croisée ...

- Pas de clusters trop petits.
- $\bullet$  Clusters sur les entrées  $x_i$  ? Nombre de clusters ? Possibilité : validation croisée ...

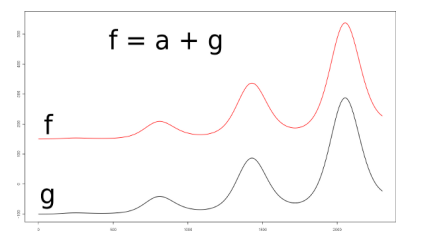

 $\bullet$  Type de distance / similarité ?

 $\blacktriangleright$  distances  $L^p$  : pas d'information sur les similarités de forme;

- Pas de clusters trop petits.
- Clusters sur les entrées  $x_i$  ? Nombre de clusters ?  $Possibility$  : validation croisée

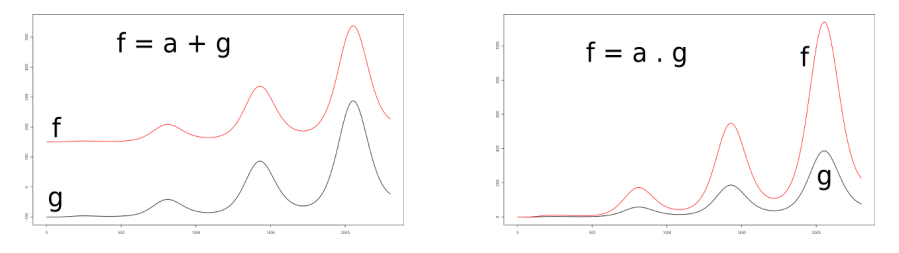

- $\bullet$  Type de distance / similarité ?
	- $\blacktriangleright$  distances  $L^p$  : pas d'information sur les similarités de forme;
	- ► semi-distance  $d(f,g) = \int_a^b |f'(t) g'(t)| dt$  ;

- Pas de clusters trop petits.
- Clusters sur les entrées  $x_i$  ? Nombre de clusters ?  $Possibility$  : validation croisée

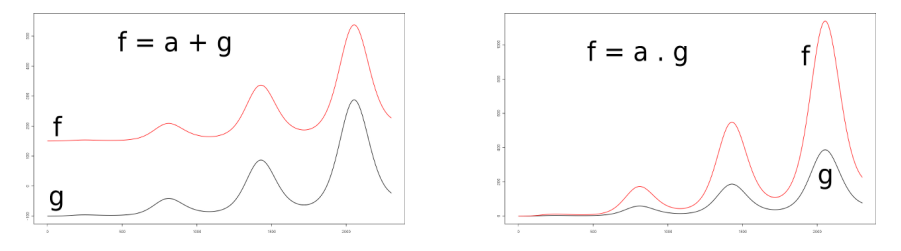

- $\bullet$  Type de distance / similarité ?
	- $\blacktriangleright$  distances  $L^p$  : pas d'information sur les similarités de forme;
	- ► semi-distance  $d(f,g) = \int_a^b |f'(t) g'(t)| dt$  ;
	- **►** semi-distance  $d(f, g) = min_{\alpha, \beta \in \mathbb{R}} ||(\alpha f + \beta \mathbb{1}) + g||.$

- Pas de clusters trop petits.
- Clusters sur les entrées  $x_i$  ? Nombre de clusters ? Possibilité : validation croisée ...

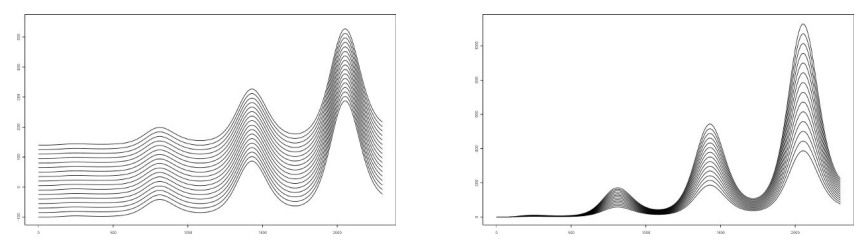

- $\bullet$  Type de distance / similarité ?
	- $\blacktriangleright$  distances  $L^p$  : pas d'information sur les similarités de forme;
	- ► semi-distance  $d(f,g) = \int_a^b |f'(t) g'(t)| dt$ ;
	- **►** semi-distance  $d(f, g) = min_{\alpha, \beta \in \mathbb{R}} ||(\alpha f + \beta \mathbb{1}) + g||.$

#### **[Clustering](#page-10-0)**

- Motivations et difficultés
- **O** [Distance "Commute-Time"](#page-19-0)
- **[Clustering sur une matrice de distances](#page-28-0)**

#### Réduction de la dimension

- [Objectifs](#page-32-0)
- **•** [Riemaniann Manifold Learning](#page-37-0)

#### **[Applications](#page-45-0)**

- [Fonction dont l'expression est connue](#page-45-0)
- <span id="page-19-0"></span>• Jeux de données réels (cathare)

### Graphe de voisinage

Pourquoi ne pas utiliser la distance euclidienne ?

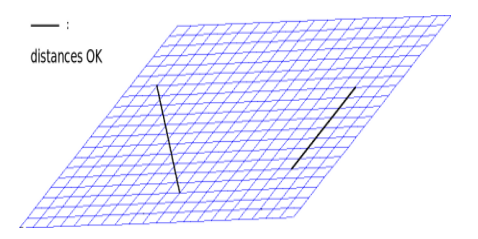

FIG.: Sous-espace linéaire

### Graphe de voisinage

Pourquoi ne pas utiliser la distance euclidienne ?

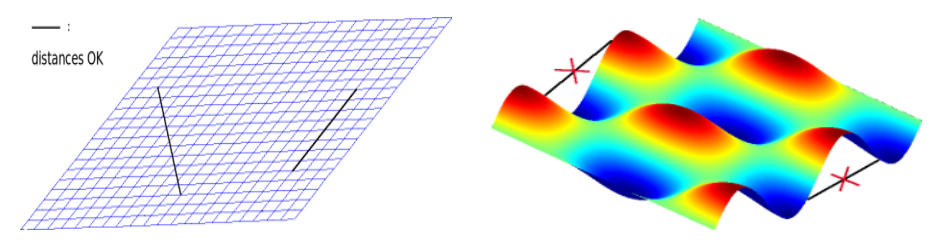

 $FIG.:$  Sous-espace linéaire FIG.: Surface plus compliquée..  $\rightarrow$  Prise en compte des déformations de la surface.

## Graphe de voisinage

Pourquoi ne pas utiliser la distance euclidienne ?

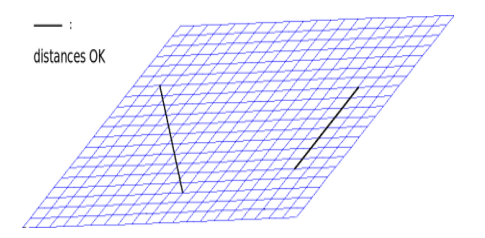

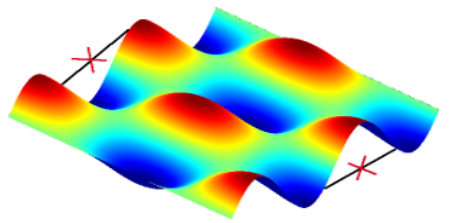

 $FIG.:$  Sous-espace linéaire FIG.: Surface plus compliquée..

 $\rightarrow$  Prise en compte des déformations de la surface.

Approximation : plus courts chemins dans un graphe.

Exemple de graphe des  $k$  plus proches voisins :

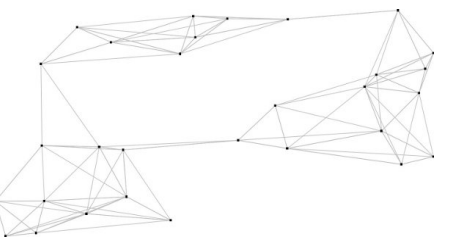

### Exemple : fleuve

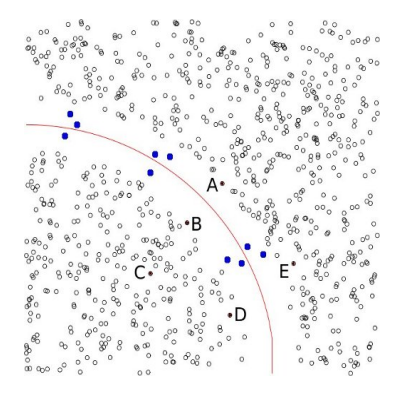

FIG.: Zones d'habitation séparées par un cours d'eau.

Distance géodésique :  $|AB| > |BC|$  OK, mais  $|DC| \simeq |DE|$  : faux.

Comment exprimer à la fois  $|AB| > |BC|$  et  $|DC| < |DE|$ ?

### Parcours sur le graphe

"Il y a beaucoup de courts chemins de  $A$  à  $B$ "

 $=$  "Une marche aléatoire issue de A reviendra vite vers A".

### Parcours sur le graphe

"Il y a beaucoup de courts chemins de  $A$  à  $B$ "

 $=$  "Une marche aléatoire issue de A reviendra vite vers  $A$ ".

Marche aléatoire dans le graphe de voisinage Transition de  $y_i$  vers  $y_i$  avec probabilité

$$
\mathbb{P}(i \to j) = \begin{cases} \alpha e^{-\frac{y_i - y_j\|^2}{\sigma_i^2}} & \text{si } y_j \text{ voisin de } y_i, \\ 0 & \text{sinon.} \end{cases}
$$

 $\sigma_i$  : paramètre local dépendant de  $k$  et  $\ldots$ 

Expression de la distance CT

Principal résultat (M. Saerens et al., 2004 [\[5\]](#page-57-0))

Temps moyen d'aller-retour entre A et B =

carré de la distance euclidienne entre  $A$  et  $B$  dans un espace de représentation à  $N$  dimensions.

Expression de la distance CT

Principal résultat (M. Saerens et al., 2004 [\[5\]](#page-57-0))

Temps moyen d'aller-retour entre A et B =

carré de la distance euclidienne entre  $A$  et  $B$  dans un espace de représentation à  $N$  dimensions.

Calcul facile :

- $P =$  matrice de transition,  $P_{ii} = \mathbb{P}(i \rightarrow j)$ ;
- L laplacien du graphe :  $L = I P$ .

$$
d_{CT}^2(y_i, y_j) \propto L_{ii}^+ + L_{jj}^+ - 2L_{ij}^+,
$$

avec  $L^+$  pseudo-inverse de  $L$ .

#### **[Clustering](#page-10-0)**

- Motivations et difficultés
- [Distance "Commute-Time"](#page-19-0)
- [Clustering sur une matrice de distances](#page-28-0)

#### Réduction de la dimension

- [Objectifs](#page-32-0)
- **•** [Riemaniann Manifold Learning](#page-37-0)

#### **[Applications](#page-45-0)**

- [Fonction dont l'expression est connue](#page-45-0)
- <span id="page-28-0"></span>• Jeux de données réels (cathare)

## Clustering "CT-hiérarchique"

Algorithme déjà conçu pour une matrice de distances.

Principe : partant de  $N$  clusters, les fusionner petit à petit en fonction des distances relatives.

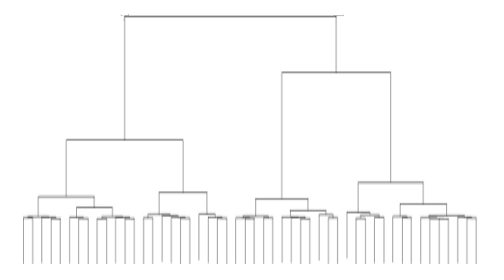

FIG.: Dendogramme résultat d'un clustering hiérarchique.

## Clustering "CT-hiérarchique"

Algorithme déjà conçu pour une matrice de distances.

Principe : partant de  $N$  clusters, les fusionner petit à petit en fonction des distances relatives.

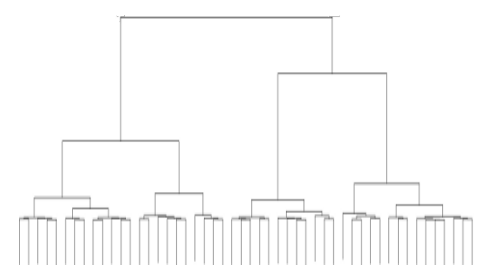

FIG.: Dendogramme résultat d'un clustering hiérarchique.

Résultat : suite de partitions emboîtées  $(A_i)_{i=1..N}$  avec  $A_{i+1}\prec A_i$  ;  $A_k$  contient  $k$  groupes.

#### **Exemples**

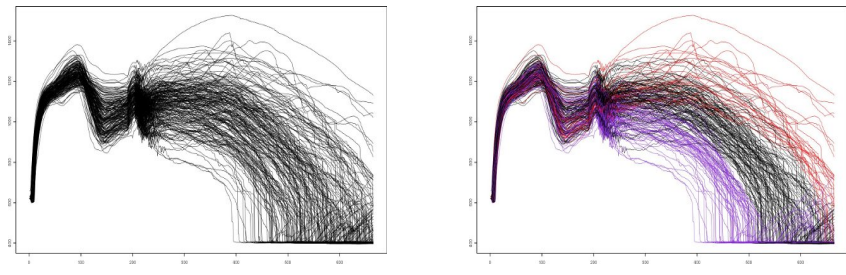

FIG.: 200 sorties du code cathare séparées en 3 groupes

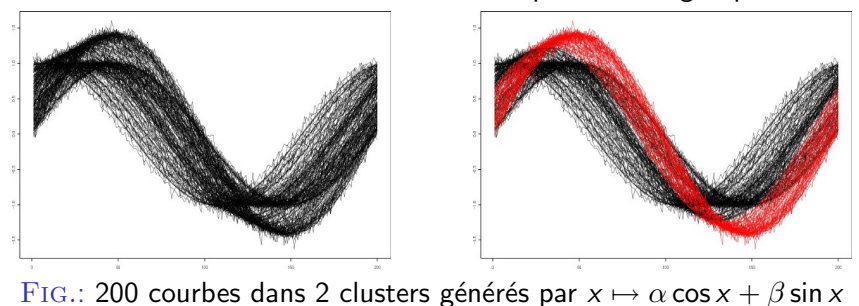

Benjamin Auder (CEA - UPMC) Métamodèle fonctionnel and a morte de la constructionnel de la morte 2009 16 / 40

#### **[Clustering](#page-10-0)**

- Motivations et difficultés
- [Distance "Commute-Time"](#page-19-0)
- **[Clustering sur une matrice de distances](#page-28-0)**

#### Réduction de la dimension **•** [Objectifs](#page-32-0)

**•** [Riemaniann Manifold Learning](#page-37-0)

#### **[Applications](#page-45-0)**

- [Fonction dont l'expression est connue](#page-45-0)
- <span id="page-32-0"></span>• Jeux de données réels (cathare)

#### **Illustration**

Données "non linéaires", structurées en une variété (au moins)  $\mathcal{C}^0.$ 

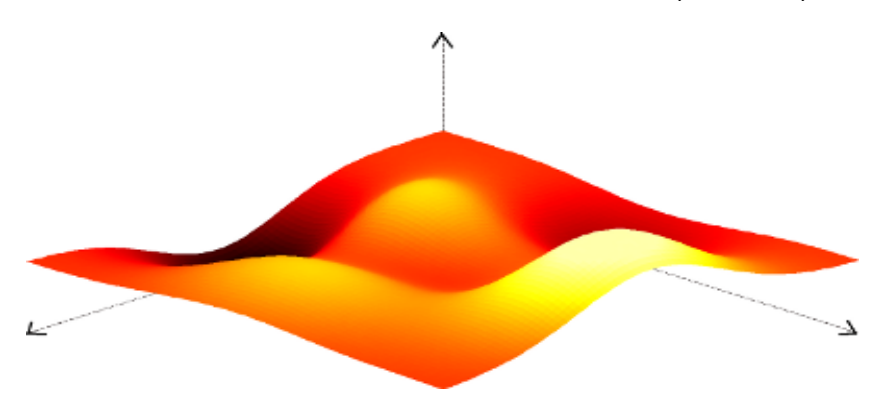

 $\overline{\mathrm{FIG}}$ .: Surface de dimension deux dans  $\mathbb{R}^3$ .

But : trouver un système de coordonnées le plus réduit possible pour décrire efficacement les données.

Benjamin Auder (CEA - UPMC) Métamodèle fonctionnel de la contrast de la contraste de la 18 / 40

#### But ultime

Paramétrer  $\mathcal Y$ , ensemble des sorties du code :

 $f(z \in \mathbb{R}^d) = y \in \mathcal{Y} \subset \mathcal{C}([a, b], \mathbb{R})$ , d le plus petit possible.

 $N$  échantillons  $y_i \Rightarrow N$  vecteurs  $z_i = f^{-1}(y_i)$  à déterminer.

#### But ultime

Paramétrer  $\mathcal V$ , ensemble des sorties du code :  $f(z \in \mathbb{R}^d) = y \in \mathcal{Y} \subset \mathcal{C}([a, b], \mathbb{R})$ , d le plus petit possible.  $N$  échantillons  $y_i \Rightarrow N$  vecteurs  $z_i = f^{-1}(y_i)$  à déterminer.

..sous contraintes :

- conservation des voisinages : les voisins de  $z_i$  correspondent à ceux de  $y_i = f(z_i)$   $(k \in \mathbb{N}^*)$ ;
- conservation des distances :

$$
f(z_i) = y_i \text{ et } f(z_j) = y_j \Rightarrow ||z_i - z_j|| \simeq ||y_i - y_j|| \text{ (.etc)}
$$

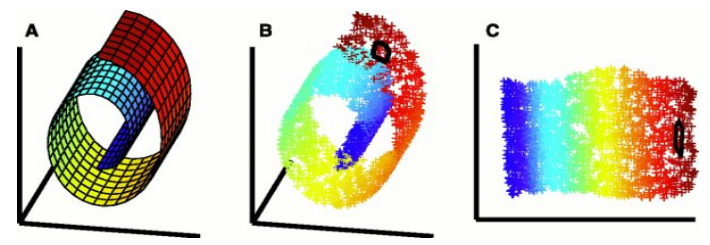

 $FIG.:$  carte 2D du jeu de données swissroll

Benjamin Auder (CEA - UPMC) Métamodèle fonctionnel de la contrast de la contraste de la positionnel de la contraste de la positionnel de la contraste de la positionnel de la contraste de la positionnel de la positionne de
#### Méthode

<span id="page-36-0"></span>Recherche de la vraie dimension  $\Rightarrow$  représentation non linéaire, distances euclidiennes  $\leftarrow$  distances géodésiques.

- $\bullet$  Estimation de la géométrie locale : graphe de "visibilité".
- ? Estimation de la dimension : basée sur  $\mathbb{P}(Y \in B(y,r)) \propto r^d$ .
- <sup>3</sup> Représentation en coordonnées globales selon les contraintes.

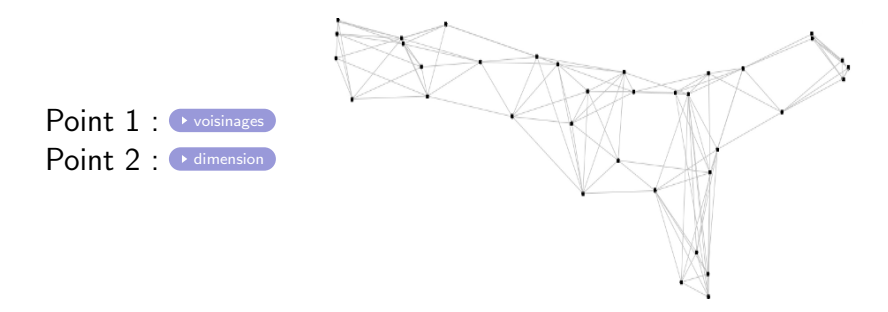

#### **[Clustering](#page-10-0)**

- Motivations et difficultés
- [Distance "Commute-Time"](#page-19-0)
- **[Clustering sur une matrice de distances](#page-28-0)**

#### Réduction de la dimension

- [Objectifs](#page-32-0)
- [Riemaniann Manifold Learning](#page-37-0)

#### **[Applications](#page-45-0)**

- [Fonction dont l'expression est connue](#page-45-0)
- <span id="page-37-0"></span>• Jeux de données réels (cathare)

## Description (T. Lin & H. Zha, 2006)

Tentative d'unifier des propriétés de distances globales, en respectant aussi les voisinages.

Premières étapes :

- $\bullet$  choisir un point origine  $y_0$  parmi les  $y_i$ , (p.ex. le centre);
- 2 déterminer une base locale  $Q_0 = (e_1, \ldots, e_d)$  de l'espace tangent en  $y_0$  (avec les points du voisinage  $+$  SVD);

## Description (T. Lin & H. Zha, 2006)

Tentative d'unifier des propriétés de distances globales, en respectant aussi les voisinages.

Premières étapes :

- $\bullet$  choisir un point origine  $y_0$  parmi les  $y_i$ , (p.ex. le centre);
- **2** déterminer une base locale  $Q_0 = (e_1, \ldots, e_d)$  de l'espace tangent en  $y_0$  (avec les points du voisinage  $+$  SVD);
- $\bullet$  calculer les coordonnées de tous les voisins de  $y_0$  en projection sur la base  $Q_0$ ; un voisin y a pour coordonnées

$$
z = \arg\min_{z_1,\ldots,z_d} \left\| y - \left( y_0 + \sum_{i=1}^d z_i e_i \right) \right\|^2,
$$

renormalisées pour vérifier  $||y - y_0|| = ||x - x_0||$ .

#### Coordonnées des non voisins de  $y_0$

*Étape 4* : pour y non voisin de  $y_0$ , on cherche  $y_p$  le prédecesseur de y sur un plus court chemin issu de  $y_0$   $($ Dijkstra p.ex. $).$   $y_{i_1},\ldots,y_{i_d}$  sont les voisins déjà traités de  $y_p$  (parcours des  $y_i$  en largeur).

 $\rightarrow$  On cherche alors z coordonnées de y, telles que les angles  $\tilde{y}y_p\tilde{y_i}$ soient  $\simeq$  conservés :

$$
\cos\theta = \frac{\langle y - y_p, y_{i_j} - y_p \rangle}{\|y - y_p\| \|y_{i_j} - y_p\|} \simeq \frac{\langle z - z_p, z_{i_j} - z_p \rangle}{\|z - z_p\| \|z_{i_j} - z_p\|} = \cos\theta',
$$

sous la contrainte  $||y - y_p|| = ||z - z_p||$ .

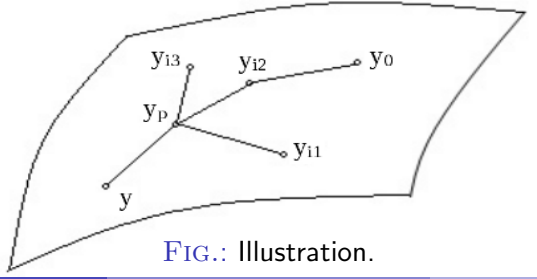

Benjamin Auder (CEA - UPMC) Métamodèle fonctionnel 6 octobre 2009 23 / 40

## Quelques aspects pratiques

Paramètre utilisateur  $k =$  nombre de voisins en chaque courbe. Influe sur la forme de la représentation.

*Extension possible* :  $k_i$  local (LTSA; H. Zha & Z. Zhang, 2003).  $\Rightarrow$  Graphe de visibilité  $\sim$  OK.

## Quelques aspects pratiques

Paramètre utilisateur  $k =$  nombre de voisins en chaque courbe. Influe sur la forme de la représentation.

*Extension possible* :  $k_i$  local (LTSA; H. Zha & Z. Zhang, 2003).  $\Rightarrow$  Graphe de visibilité  $\sim$  OK.

Combien de coordonnées réduites en projection sur le plan tangent ?

- Pas assez : imprécision accumulée sur les coordonnées éloignées.
- Trop : chevauchements de zones si replis de la surface.

## **Exemples**

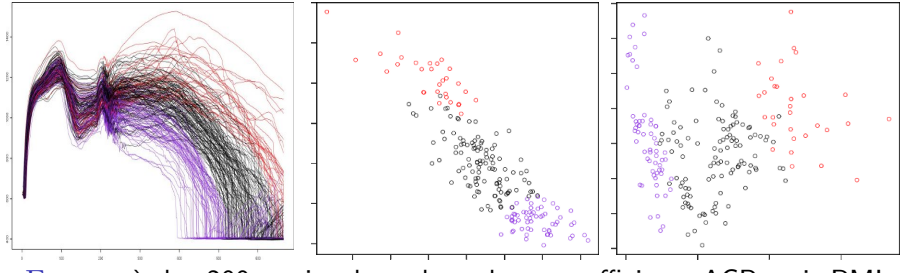

FIG.: g. à d. : 200 sorties du code cathare, coefficients ACP, puis RML

### **Exemples**

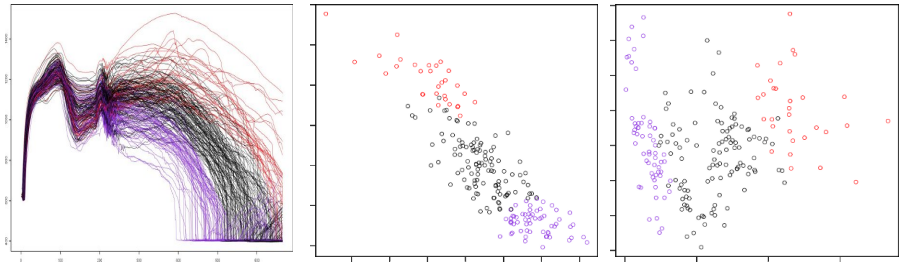

FIG.: g. à d. : 200 sorties du code cathare, coefficients ACP, puis RML

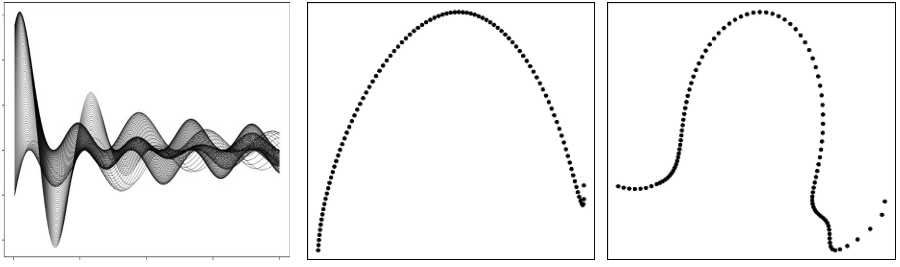

FIG.: Cluster "non linéaire" ; coefficients ACP au centre, RML à droite

Benjamin Auder (CEA - UPMC) Métamodèle fonctionnel 6 octobre 2009 25 / 40

#### **[Clustering](#page-10-0)**

- Motivations et difficultés
- [Distance "Commute-Time"](#page-19-0)
- **[Clustering sur une matrice de distances](#page-28-0)**

#### Réduction de la dimension

- [Objectifs](#page-32-0)
- **•** [Riemaniann Manifold Learning](#page-37-0)

#### **[Applications](#page-45-0) • [Fonction dont l'expression est connue](#page-45-0)**

<span id="page-45-0"></span>• Jeux de données réels (cathare)

## <span id="page-46-0"></span>Exemple analytique, 3 clusters ("dimension 1")  $(\alpha,\beta,\gamma)\in \mathbb{R}^3 \mapsto f_{\alpha,\beta,\gamma} : [1,5] \to \mathbb{R}$  $x \mapsto (\frac{\sin \alpha x}{x} + e^{-\beta x}) \cos \gamma x$ ;

Paramètres :  $\alpha_{1,2,3} = 3\beta_{1,2,3}$ 

$$
\beta_1 \sim \mathcal{U}(1,2), \ \beta_2 \sim \mathcal{U}(0,1), \ \beta_3 \sim \mathcal{U}(0.4,1),
$$

$$
\gamma_1=(4-\beta_1^2)^{\frac{1}{2}},\ \gamma_2=(1-\beta_2^2)^{\frac{1}{2}},\ \gamma_3=3(1-\beta_3^2)^{\frac{1}{2}}+3.
$$

 $+$  bruit blanc gaussien  $\rightarrow$  [test supp.](#page-70-0)

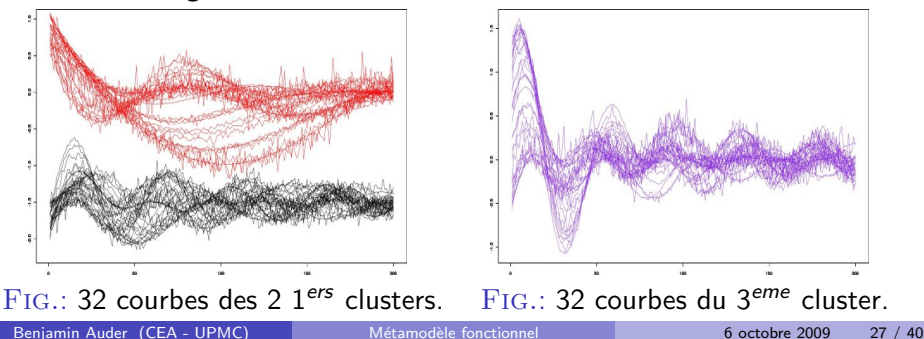

#### Résultats validation croisée (100-20) Noir : 150 courbes ; rouge : 300 ; violet : 600.

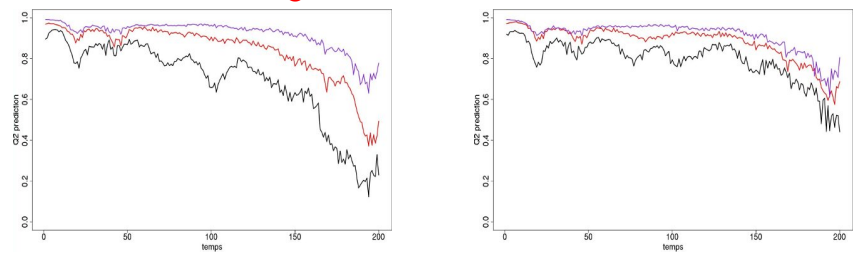

FIG.: Capacité de généralisation ; ACPF à gauche, RML à droite

#### Résultats validation croisée (100-20) Noir : 150 courbes ; rouge : 300 ; violet : 600.

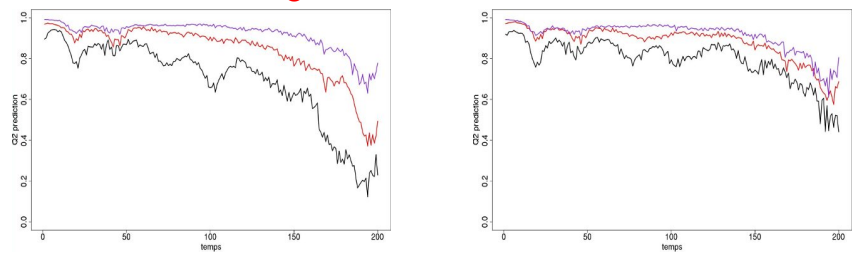

FIG.: Capacité de généralisation ; ACPF à gauche, RML à droite

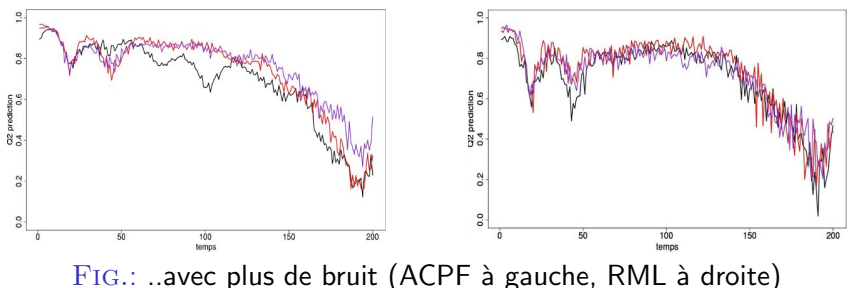

Benjamin Auder (CEA - UPMC) Métamodèle fonctionnel 6 octobre 2009 28

#### **[Clustering](#page-10-0)**

- Motivations et difficultés
- [Distance "Commute-Time"](#page-19-0)
- **[Clustering sur une matrice de distances](#page-28-0)**

#### Réduction de la dimension

- [Objectifs](#page-32-0)
- **•** [Riemaniann Manifold Learning](#page-37-0)

#### **[Applications](#page-45-0)**

- [Fonction dont l'expression est connue](#page-45-0)
- <span id="page-49-0"></span>• Jeux de données réels (cathare)

## Transitoires de température de [test supp.](#page-71-0)

<span id="page-50-0"></span>100 simulations ; 4 dimensions en entrée, 168 points de discrétisation.

entrées-sorties faciles à diviser dimension estimée :  $4$  (!)

noir, rouge :  $PCA +/-$  clust. ; violet, bleu : RML  $+/-$  clust. Fig.: Les 100 courbes en sortie

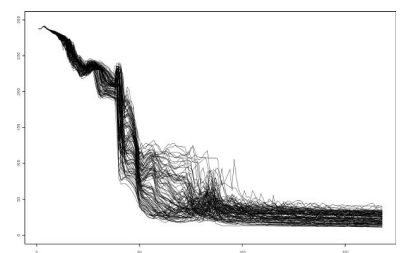

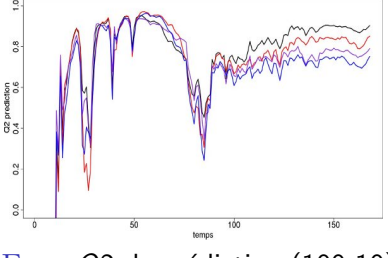

 $FIG.: Q2$  de prédiction  $(100-10)$ 

## Transitoires de température de [test supp.](#page-71-0)

100 simulations ; 4 dimensions en entrée, 168 points de discrétisation.

entrées-sorties faciles à diviser dimension estimée :  $4$  (!)

noir, rouge :  $PCA +/-$  clust.; violet, bleu : RML  $+/-$  clust. Fig.: Les 100 courbes en sortie

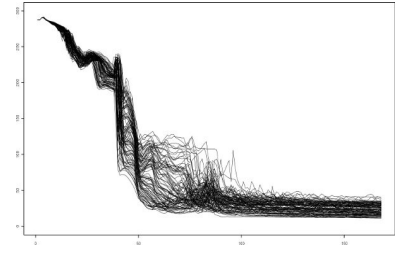

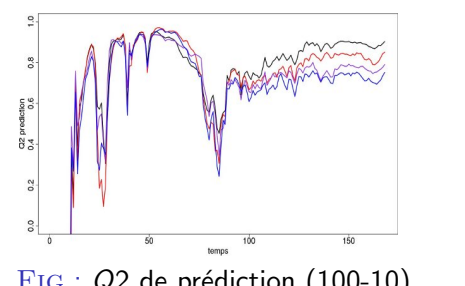

150

 $FIG.: Q2$  de prédiction  $(100-10)$  FIG.: Q2 de reconstruction

### Coefficient d'échange fluide-paroi

200 simulations, mais.. 44 dimensions en entrée. 665 points de discrétisation.

entrées-sorties difficiles à diviser dimension estimée : 5

noir : PCA sans clustering ; rouge : RML sans clustering. Fig.: Les 200 sorties du code

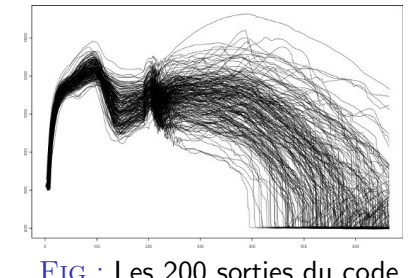

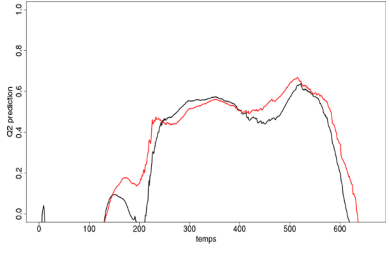

 $FIG.: Q2$  de prédiction  $(100-20)$ 

### Coefficient d'échange fluide-paroi

200 simulations, mais.. 44 dimensions en entrée. 665 points de discrétisation. entrées-sorties difficiles à diviser

dimension estimée : 5

noir : PCA sans clustering ; rouge : RML sans clustering. Fig.: Les 200 sorties du code

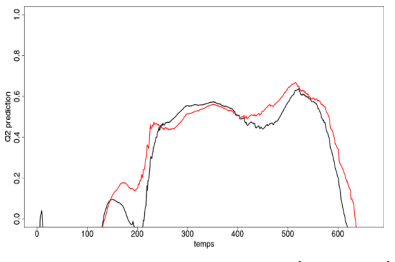

FIG.:  $Q2$  de prédiction (100-20) FIG.:  $Q2$  de reconstruction

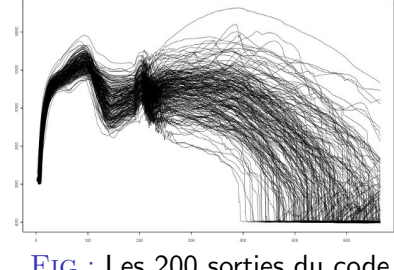

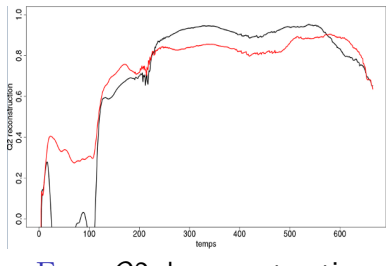

## Conclusion et perspectives

<span id="page-54-0"></span>Résultats mitigés mais :

- Clustering utile pour certaines données ;
- RML parfois mieux adapté (quand ?).

## Conclusion et perspectives **Colan**

Résultats mitigés mais :

- Clustering utile pour certaines données ;
- RML parfois mieux adapté (quand ?).

Algorithme  $RML$  + [reconstruction](#page-66-0) à améliorer.

encore plusieurs paramètres à optimiser (automatiquement ?).

Régression : tenir compte des corrélations inter-coefficients.

## Conclusion et perspectives

Résultats mitigés mais :

- Clustering utile pour certaines données ;
- RML parfois mieux adapté (quand ?).

Algorithme  $RML$  + [reconstruction](#page-66-0) à améliorer.

encore plusieurs paramètres à optimiser (automatiquement ?).

Régression : tenir compte des corrélations inter-coefficients.

#### Méthode alternative à explorer

Courbes, surfaces principales (T. Hastie, 1984 [\[3\]](#page-57-0)) "fonctionnelles"

Exemple de surface principale en 2D :

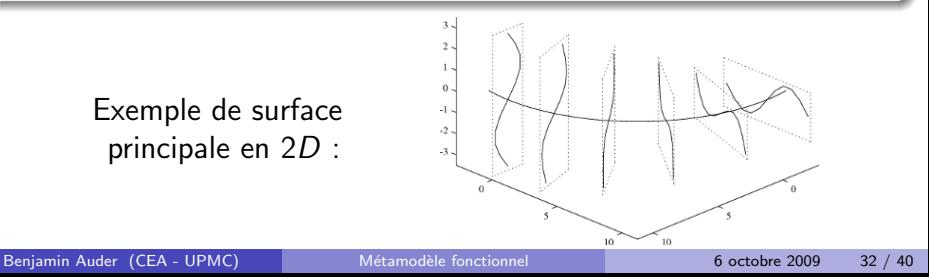

<span id="page-57-2"></span>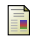

#### A. M. Farahmand, C. Szepesvári, and J-Y. Audibert.

Manifold-Adaptive Dimension Estimation.

In 24th International Conference on Machine Learning, pages 265–272, Corvalis, Oregon, USA, 2007.

<span id="page-57-3"></span>J. H. Friedman and W. Stuetzle.

Projection Pursuit Regression.

Journal of the American Statistical Association, 76, 1981.

<span id="page-57-0"></span>T. Hastie.

Principal Curves and Surfaces. PhD thesis, Stanford University, 1984.

#### <span id="page-57-1"></span>T. Lin and H. Zha.

Riemannian Manifold Learning.

IEEE Transactions on Pattern Analysis and Machine Intelligence, 30 :796–809, 2008.

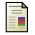

M. Saerens, A. Pirotte, and F. Fouss.

Computing Dissimilarities between Nodes of a Graph.

Technical report, Université catholique de Louvain, 2004.

### Détermination des voisinages < [Manifold Learning](#page-36-0)

<span id="page-58-0"></span>Méthode utilisée par T. Lin & H. Zha : Riemaniann Manifold Learning [\[4\]](#page-57-1)

#### Définition : visibilité depuis un noeud

v est voisin de  $p$  si aucun autre point  $r$  ne vérifie à la fois  $\|r - p\| < \|v - p\|$  et  $\langle p - r, v - r \rangle < 0.$ 

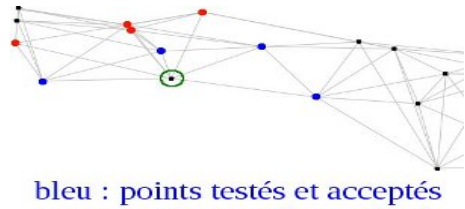

rouge : points testés et refusés

FIG.: Exemple : voisinage du sommet entouré en vert.

Benjamin Auder (CEA - UPMC) Métamodèle fonctionnel 6 octobre 2009 33 / 40

## Estimation de la dimension *([Manifold Learning](#page-36-0)*

<span id="page-59-0"></span>Manifold-adaptive dimension estimation, A. M. Farahmand et al. [\[1\]](#page-57-2)

#### **Idée**

Pour une distribution uniforme en dimension  $d$ , la probabilité de trouver un élément dans une boule de rayon  $r$  est  $\propto r^d$ .

Supposant la variété à estimer régulière et uniformément  $échantillonnée :$ 

 $\mathbb{P}( \textit{Y} \in B(y_{i}, r)) = \eta(y_{i}, r)r^{d}$ , avec  $\eta(y_{i}, .) = \eta_{0}^{(i)}$  $_0^{(1)}$  au voisinage de 0.

## Estimation de la dimension *[Manifold Learning](#page-36-0)*

Manifold-adaptive dimension estimation, A. M. Farahmand et al. [\[1\]](#page-57-2)

#### **Idée**

Pour une distribution uniforme en dimension  $d$ , la probabilité de trouver un élément dans une boule de rayon  $r$  est  $\propto r^d$ .

Supposant la variété à estimer régulière et uniformément  $échantillonnée :$ 

 $\mathbb{P}( \textit{Y} \in B(y_{i}, r)) = \eta(y_{i}, r)r^{d}$ , avec  $\eta(y_{i}, .) = \eta_{0}^{(i)}$  $_0^{(1)}$  au voisinage de 0.

Si  $y_i$  a  $k_i$  voisins proches avec  $N$  "grand" :  $\mathbb{P}(Y \in B(y_i, r_k^{(i)})$  $\binom{k}{k}$ )  $\simeq \frac{k}{\Lambda}$  $\frac{k}{N}$ , avec  $r_k^{(i)}=$  distance au  $k^{eme}$  voisin,  $1\leq k\leq k_i.$ 

## Formule pour d

$$
\ln \frac{k_i}{N} \simeq \ln \eta_0^{(i)} + d \ln r_{k_i}^{(i)}, \text{ et }
$$
  

$$
\ln \frac{k_i}{2N} \simeq \ln \eta_0^{(i)} + d \ln r_{\lceil k_i/2 \rceil}^{(i)}.
$$

$$
\hat{d}_i = \frac{\ln 2}{\ln r_{k_i}^{(i)}/r_{\lceil k_i/2 \rceil}^{(i)}}
$$

= Estimation locale de la dimension, supposant  $k_i$  connu.

Deux options :

\n- $$
\hat{d} = \frac{1}{N} \sum_{i=1}^{N} \hat{d}_i;
$$
\n- $$
\hat{d} = \arg \max_{d' \in \mathbb{N}^*} \sum_{i=1}^{N} \mathbb{1}_{\hat{d}_i = d'}.
$$
\n

# <span id="page-62-0"></span>Régression entrées - coordonnées réduites [Conclusion](#page-54-0) Données :  $(x_1, z_1), \ldots, (x_k, z_k)$  dans le cluster C.  $f(x_0) = ?$

Régression entrées - coordonnées réduites [Conclusion](#page-54-0) Données :  $(x_1, z_1), \ldots, (x_k, z_k)$  dans le cluster C.  $f(x_0) = ?$ Modèle utilisé : Projection Pursuit Regression ; J. H. Friedman & W. Stuetzle, 1981 [\[2\]](#page-57-3).

Proche d'un perceptron feedforward à une couche cachée.

Nuance : interpolation non paramétrique aux noeuds intermédiaires.

Régression entrées - coordonnées réduites [Conclusion](#page-54-0) Données :  $(x_1, z_1), \ldots, (x_k, z_k)$  dans le cluster C.  $f(x_0) = ?$ Modèle utilisé : Projection Pursuit Regression ; J. H. Friedman & W. Stuetzle, 1981 [\[2\]](#page-57-3).

Proche d'un perceptron feedforward à une couche cachée. Nuance : interpolation non paramétrique aux noeuds intermédiaires.

#### Algorithme

Initialisation  $r_i = z_i$ ,  $j = 1$ .

**1** "Projection" : déterminer  $\alpha_j \in \mathbb{R}^p$  direction de projection.

Régression entrées - coordonnées réduites [Conclusion](#page-54-0) Données :  $(x_1, z_1), \ldots, (x_k, z_k)$  dans le cluster C.  $f(x_0) = ?$ Modèle utilisé : Projection Pursuit Regression; J. H. Friedman & W. Stuetzle, 1981 [\[2\]](#page-57-3).

Proche d'un perceptron feedforward à une couche cachée. Nuance : interpolation non paramétrique aux noeuds intermédiaires.

#### Algorithme

Initialisation  $r_i = z_i$ ,  $j = 1$ .

- **1** "Projection" : déterminer  $\alpha_j \in \mathbb{R}^p$  direction de projection.
- 2 "Pursuit regression" : interpolation non paramétrique sur les points  $\langle \alpha_j, x_i \rangle,$   $r_i$   $:$   $m_j(\langle \alpha_j, x_i \rangle) \simeq r_i$ .

3  $r_i = r_i - m_j(\langle \alpha_j, x_i \rangle)$ ,  $j = j + 1$  puis étape de projection, jusqu'à obtenir q termes.

#### Reconstitution non linéaire

<span id="page-66-0"></span>Données de l'ensemble d'apprentissage :

- $\bullet$  la matrice C des N coefficients réduits :
- $\bullet$  la matrice X des N vecteurs en entrée ;
- $\bullet$  la matrice Y des N fonctions discrétisées en sortie :

Pour un vecteur de coefficients réduits  $c_0 = (c_0^{(1)}\,$  $\mathfrak{c}_0^{(1)},\ldots,\mathfrak{c}_0^{(d)}$  $\binom{a}{0}$ , on veut  $\hat{y}_0$  estimation de la courbe correspondante.

#### Reconstitution non linéaire [Conclusion](#page-54-0)

Données de l'ensemble d'apprentissage :

- $\bullet$  la matrice C des N coefficients réduits :
- $\bullet$  la matrice X des N vecteurs en entrée ;
- $\bullet$  la matrice Y des N fonctions discrétisées en sortie :

Pour un vecteur de coefficients réduits  $c_0 = (c_0^{(1)}\,$  $\mathfrak{c}_0^{(1)},\ldots,\mathfrak{c}_0^{(d)}$  $\binom{a}{0}$ , on veut  $\hat{y}_0$  estimation de la courbe correspondante.

Méthode ·

- **1** recherche du plus proche voisin de  $c_0$  dans  $C : c_k$ ;
- **2** ACP fonctionnelle locale en  $y_k$  : base B;

### Reconstitution non linéaire [Conclusion](#page-54-0)

Données de l'ensemble d'apprentissage :

- $\bullet$  la matrice C des N coefficients réduits :
- $\bullet$  la matrice X des N vecteurs en entrée ;
- $\bullet$  la matrice Y des N fonctions discrétisées en sortie :

Pour un vecteur de coefficients réduits  $c_0 = (c_0^{(1)}\,$  $\mathfrak{c}_0^{(1)},\ldots,\mathfrak{c}_0^{(d)}$  $\binom{a}{0}$ , on veut  $\hat{y}_0$  estimation de la courbe correspondante.

Méthode :

- **1** recherche du plus proche voisin de  $c_0$  dans  $C : c_k$ ;
- **2** ACP fonctionnelle locale en  $y_k$  : base B;
- $\bullet$  calcul des N vecteurs de coefficients ACP : V;
- **4** algorithme PPR :  $C \rightarrow V$  :

### Reconstitution non linéaire [Conclusion](#page-54-0)

Données de l'ensemble d'apprentissage :

- $\bullet$  la matrice C des N coefficients réduits :
- $\bullet$  la matrice X des N vecteurs en entrée ;
- $\bullet$  la matrice Y des N fonctions discrétisées en sortie :

Pour un vecteur de coefficients réduits  $c_0 = (c_0^{(1)}\,$  $\mathfrak{c}_0^{(1)},\ldots,\mathfrak{c}_0^{(d)}$  $\binom{a}{0}$ , on veut  $\hat{y}_0$  estimation de la courbe correspondante.

Méthode ·

- **1** recherche du plus proche voisin de  $c_0$  dans  $C : c_k$ ;
- **2** ACP fonctionnelle locale en  $y_k$  : base B;
- $\bullet$  calcul des N vecteurs de coefficients ACP : V;
- **4** algorithme PPR :  $C \rightarrow V$  :
- **5** estimation de  $v_0$ , puis de  $y_0$ .

## Oscillations amorties

<span id="page-70-0"></span> $f_{\alpha,\beta,\gamma,\delta}(\mathsf{x}) = -\alpha^2 \ \mathrm{e}^{\frac{-\mathsf{x}^2}{8}}/$ √  $2\pi+\beta$  $+ e^{ {\frac{\text{sgn}(3.5-x)}{2}}}$ √  $^{[3.5-x]\}}$   $\gamma$  sin $(\delta x)^3$  $\alpha \sim \mathcal{U}(1, 5)$ ,  $(\beta, \gamma, \delta) \sim \mathcal{U}(S^2(0,1))$ noir : 100 courbes ; rouge : 200 courbes ; violet : 500 courbes. Fig.: 32 courbes au hasard

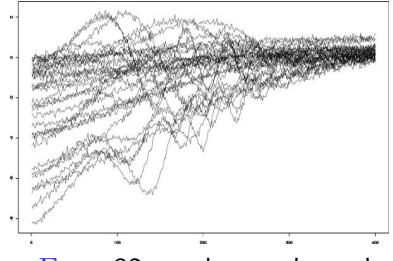

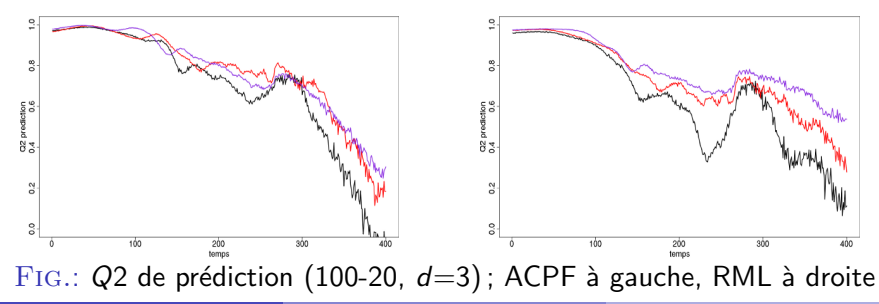

Benjamin Auder (CEA - UPMC) Métamodèle fonctionnel 6 octobre 2009 38 / 40

### $Exemple$   $\vec{e}$  :  $climat$   $\vec{e}$   $\vec{e}$

<span id="page-71-0"></span>Modèle dynamique d'évolution des récoltes journalières (INRA 2008). Entrée : un vecteur de 7 paramètres + une année (de 1 à 14) Sortie = variable d'état "biomasse"  $U$ , actualisée jour après jour :  $U(t + 1) = U(t) + C_1(t) + \varepsilon(t)$ .

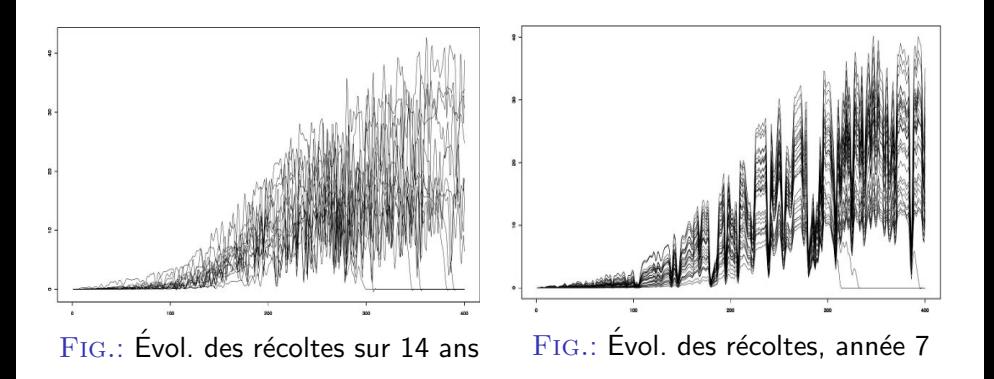

Benjamin Auder (CEA - UPMC) Métamodèle fonctionnel de la constitution de la constantionnel de la constitution de la constitution de la constitution de la constitution de la constitution de la constitution de la constitutio
## Résultats validation croisée (100-20)

entrées-sorties faciles à classer dimension estimée : 7

noir - rouge :

PCA pour 100 - 200 courbes ; violet - bleu :

RML pour 100 - 200 courbes.

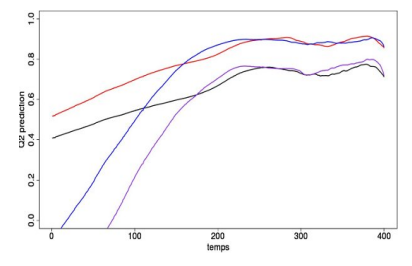

FIG.: Q2 moyenné sur 14 ans

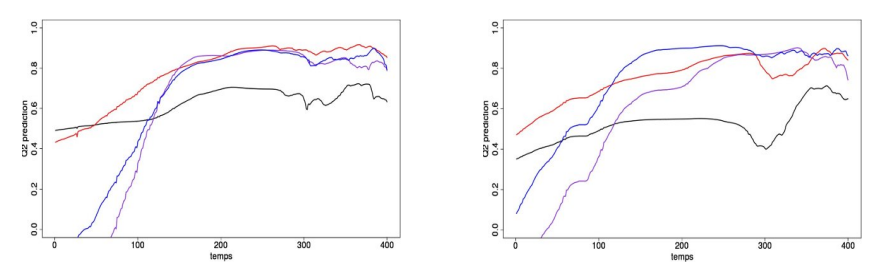

FIG.: Cas RML intéressant ; années 2 à gauche, 7 à droite